Lassen Sie mich bitte als Verfasser und Autor dieser Arbeitsblätter kurz ein paar Worte an Sie richten.

Wie Sie wissen, unterliegen fertige Arbeitsblätter immer den Schwierigkeiten, dass sie nicht exakt an den Adressatenkreis, den Unterrichtsstoff oder den Schwierigkeitsgrad der Lehrkraft passen.

Dieses Problem haben wir mit dieser CD-Serie in mehrfacher Weise gemeistert:

- 1. Sie haben die Möglichkeit, alle Arbeitsblätter nach Ihren Wünschen zu modifizieren, denn alle Dokumente liegen im Word-Format vor und können somit leicht abgeändert werden!
- 2. Zu jedem Arbeitsblatt gibt es ein Blanko-Arbeitsblatt, in dem Sie nur noch Ihre persönlichen Aufgaben eintragen müssen!
- 3. Jedes Arbeitsblatt enthält eine Hilfe bzw. einen Hinweis, auf dem nicht nur die didaktischen Hilfestellungen zum Unterrichtseinsatz konzipiert wurden, sondern auch technische Hilfestellungen mit wertvollen Tipps und Tricks zu Arbeitsblatterstellung und –gestaltung. Weise Staatschauf wir mit dieser CD-Serie in mehrfacher Weise g.<br>
Sie haben die Möglichkeit, alle Arbeitsblätter nach Ihren Wünster<br>
Möglichkeit, alle Arbeitsblätter nach Ihren Wünster<br>
Möglichkeit, alle Dokumente liegen i

Wir wünschen Ihnen viel Erfolg beim Einsatz dieser Arbeitsmaterialien!

S. Bühler

。<br>*在* 

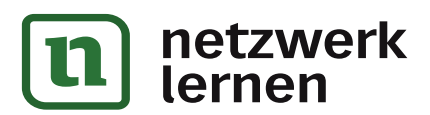

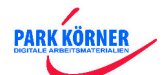

### A B C – Rätsel

### **Didaktische Hilfe:**

**Einsatzzweck:** Dieses Arbeitsblatt gehört in die Kategorie der Kreuzworträtsel. Es ist deshalb nicht unbedingt zur Einführung geeignet, sondern eher für Differenzierungsund Ergänzungsübungen; auch für eine Ergänzungsstunde oder eine Vertretungsstunde sind solche Lernspiele sehr gut geeignet. Für den Deutschunterricht dient es eher als Konzentrations- und Gedächtnisübung.

**Tipp:** Foliert kann dieses Arbeitsblatt zum selbstständigen Arbeiten in der Freiarbeit, in Stationsarbeit, in der Wochenplanarbeit usw. eingesetzt werden, wenn man es mit wasserlöslichen Stiften bearbeitet.

- 1. **Einführung:** Zur Einführen sind keine besonderen Erklärungen notwendig. Die Kinder kennen diese Art von "Rätsel" aus vielen Rechen- und Rätselbüchern.
- 2. **Schwierigkeiten:** Sie können den Schwierigkeitsgrad durch die Wortauswahl und die Fragestellungen variieren!
- 3. **Hilfen:** Bestimmte Hilfen kann man durch Buchstabenvorgaben (hier das Alphabet) erzielen und eine Lösungskontrolle kann durch ein sich bildendes Lösungswort vor gegeben werden.

### **Technische Hilfe:**

- 1. Laden Sie das Blanko-Arbeitsblatt "Raetsel.vrl" und speichern es sofort unter einem anderen Dateinamen ab.
- 2. Fertigen Sie eine handschriftliche Skizze darüber an, wie später Ihr Arbeitsblatt aussehen sollte.
- 3. Beginnen Sie immer zuerst mit dem Lösungsblatt.
- 4. Füllen Sie zur Kontrolle das Arbeitsblatt aus, d.h. lösen Sie das Arbeitsblatt somit haben Sie nicht nur die Kontrolle der Richtigkeit, sondern auch der Schwierigkeitsstufe. Dadurch entsteht das Lösungsblatt. Fürführung: Zur Einführen sind keine besonderen Erklärungen notwend<br>
Kinder kennen diese Art von "Rätsel" aus vielen Rechen- und Rätselbüch<br>
Schwierigkeiten: Sie können den Schwierigkeitsgrad durch die Wortaus<br>
Fragestellu
- **Tipp:** Um aus dem Lösungsblatt das Aufgabenblatt zu erstellen, entfernt man gewöhnlich die eingetragenen Lösungen. Tun Sie das NICHT! Eine elegantere Möglichkeit ist es, die eingetragenen Lösungen mit weißer Schrift zu markieren. (Weiße Schrift auf weißem Feld!) Somit sind die Lösungen zwar unsichtbar aber noch vorhanden und Sie haben jederzeit die Möglichkeit, auch ohne das Lösungsblatt die Aufgaben nachzuvollziehen.

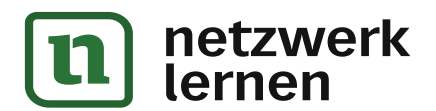

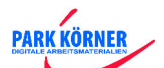

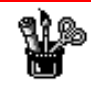

# A B C – Rätsel

### **Suche die passenden Wörter zum ABC!**

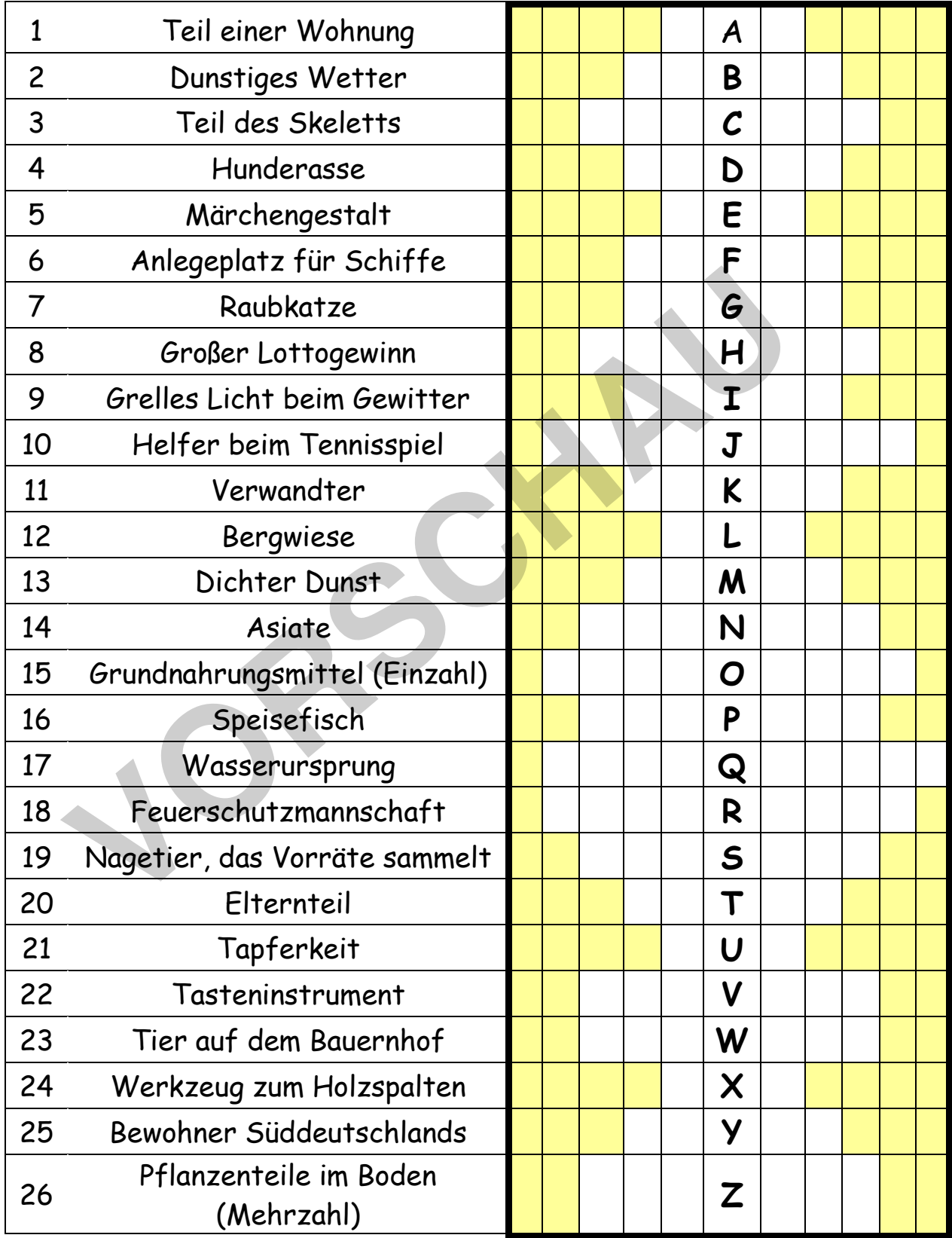

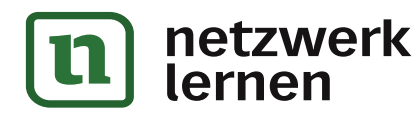

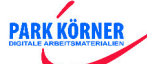

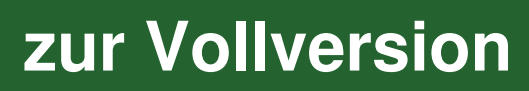

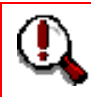

# A B C – Rätsel

### **Suche die passenden Wörter zum ABC!**

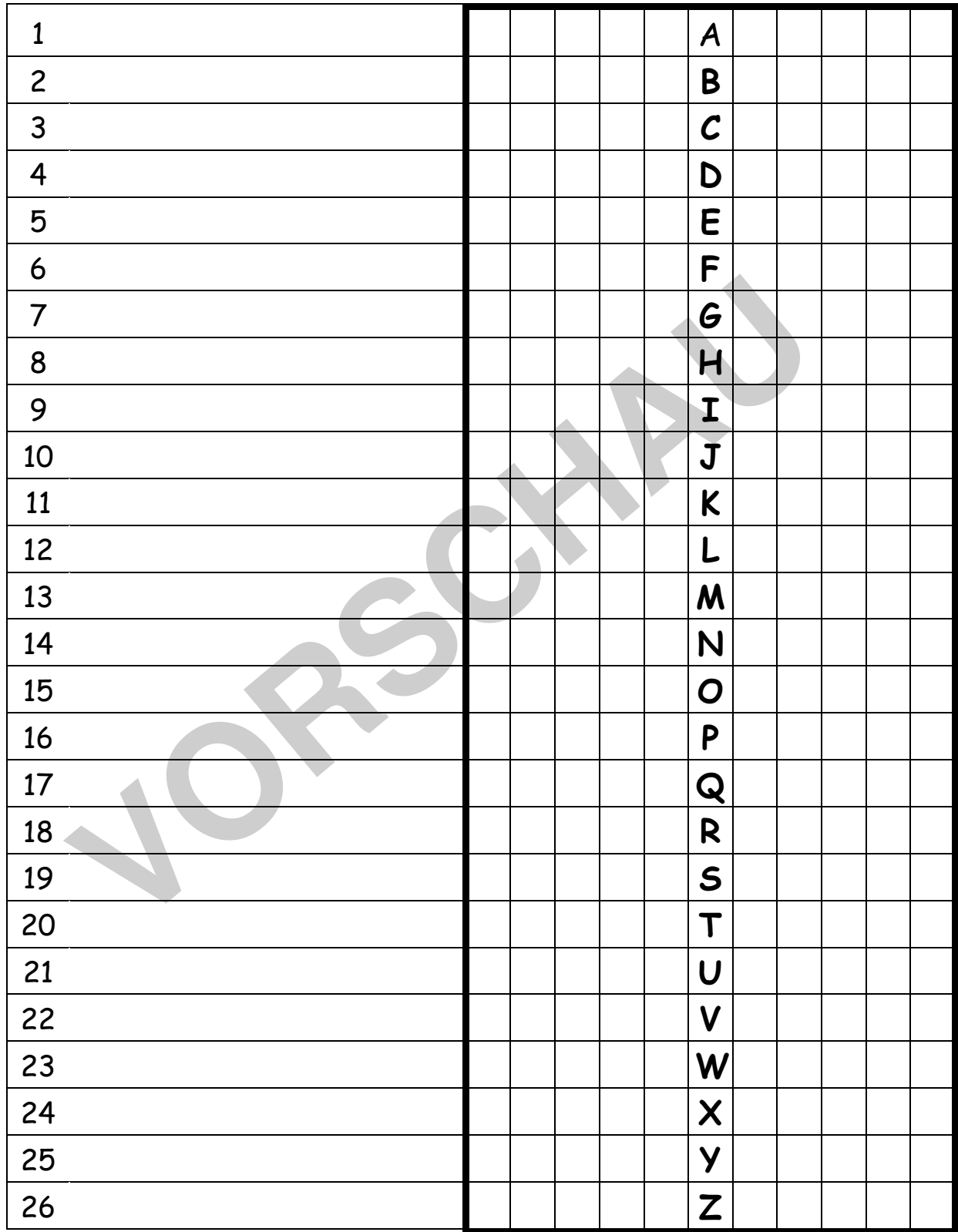

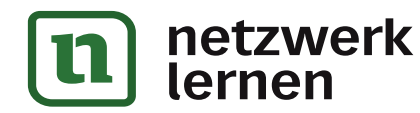

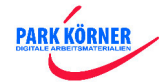

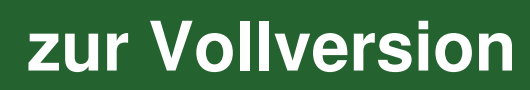

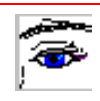

### Anagramme

#### **Didaktische Hilfe:**

**Einsatzzweck:** Dieses Arbeitsblatt gehört in die Kategorie der "Anagramme". Es ist deshalb für den Wortaufbau und das Wortverständnis geeignet. Es ist grundsätzlich für jede Schwierigkeitsstufe und auch für jede Sprache einsetzbar, d.h. Sie können sie sowohl für den Erstleseunterricht oder auch für das Frühsprachenlernen nutzen. **Tipp:** Foliert kann dieses Arbeitsblatt zum selbstständigen Arbeiten in der Freiarbeit, in Stationsarbeit, in der Wochenplanarbeit usw. eingesetzt werden, wenn man es mit wasserlöslichen Stiften bearbeitet.

- 1. **Einführung:** Zur Einführen sind keine besonderen Erklärungen notwendig. Die Kinder kennen diese Art von "Rätsel" aus vielen Rechen- und Rätselbüchern.
- 2. **Schwierigkeiten:** Sie können den Schwierigkeitsgrad erhöhen, wenn Sie die Wortlänge vergrößern und die Buchstabenschreibweise (z.B. nur große Buchstaben, nur kleine Buchstaben). wasserloslichen Stiften bearbeitet.<br> **Volkstanden Erklärungen notwend Kinder kennen diese Art von "Rätsel" aus vielen Rechen- und Rätselbüch<br>
Schwierigkeiten: Sie können den Schwierigkeitsgrad erhöhen, wenn Sie<br>
Wortlänge**
- 3. **Hilfen:** Die Wortschreibweise (der jeweilige Anfangsbuchstabe wird immer groß geschrieben) ist als Wortanfang für die Kinder eine wertvolle Hilfe.

#### **Technische Hilfe:**

- 1. Laden Sie das Blanko-Arbeitsblatt "Anagramm.vrl" und speichern es sofort unter einem anderen Dateinamen ab.
- 2. Fertigen Sie eine handschriftliche Skizze darüber an, wie später Ihr Arbeitsblatt aussehen sollte.
- 3. Beginnen Sie immer zuerst mit dem Lösungsblatt.
- 4. Füllen Sie zur Kontrolle das Arbeitsblatt aus, d.h. lösen Sie das Arbeitsblatt somit haben Sie nicht nur die Kontrolle der Richtigkeit, sondern auch der Schwierigkeitsstufe. Dadurch entsteht das Lösungsblatt.
	- **Tipp:** Um aus dem Lösungsblatt das Aufgabenblatt zu erstellen, entfernt man gewöhnlich die eingetragenen Lösungen. Tun Sie das NICHT! Eine elegantere Möglichkeit ist es, die eingetragenen Lösungen mit weißer Schrift zu markieren. (Weiße Schrift auf weißem Feld!) Somit sind die Lösungen zwar unsichtbar aber noch vorhanden und Sie haben jederzeit die Möglichkeit, auch ohne das Lösungsblatt die Aufgaben nachzuvollziehen.

**PARK KÖRNER** 

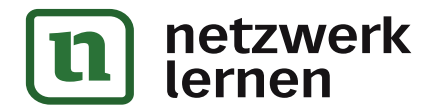

### Anagramme

Diese Buchstabenanordnung nennt man Anagramme: Die folgenden Anagramme sind Tiernamen, die jedoch nur dann ein sinnvolles Wort ergeben, wenn man sie in der richtigen Reihenfolge ordnet.

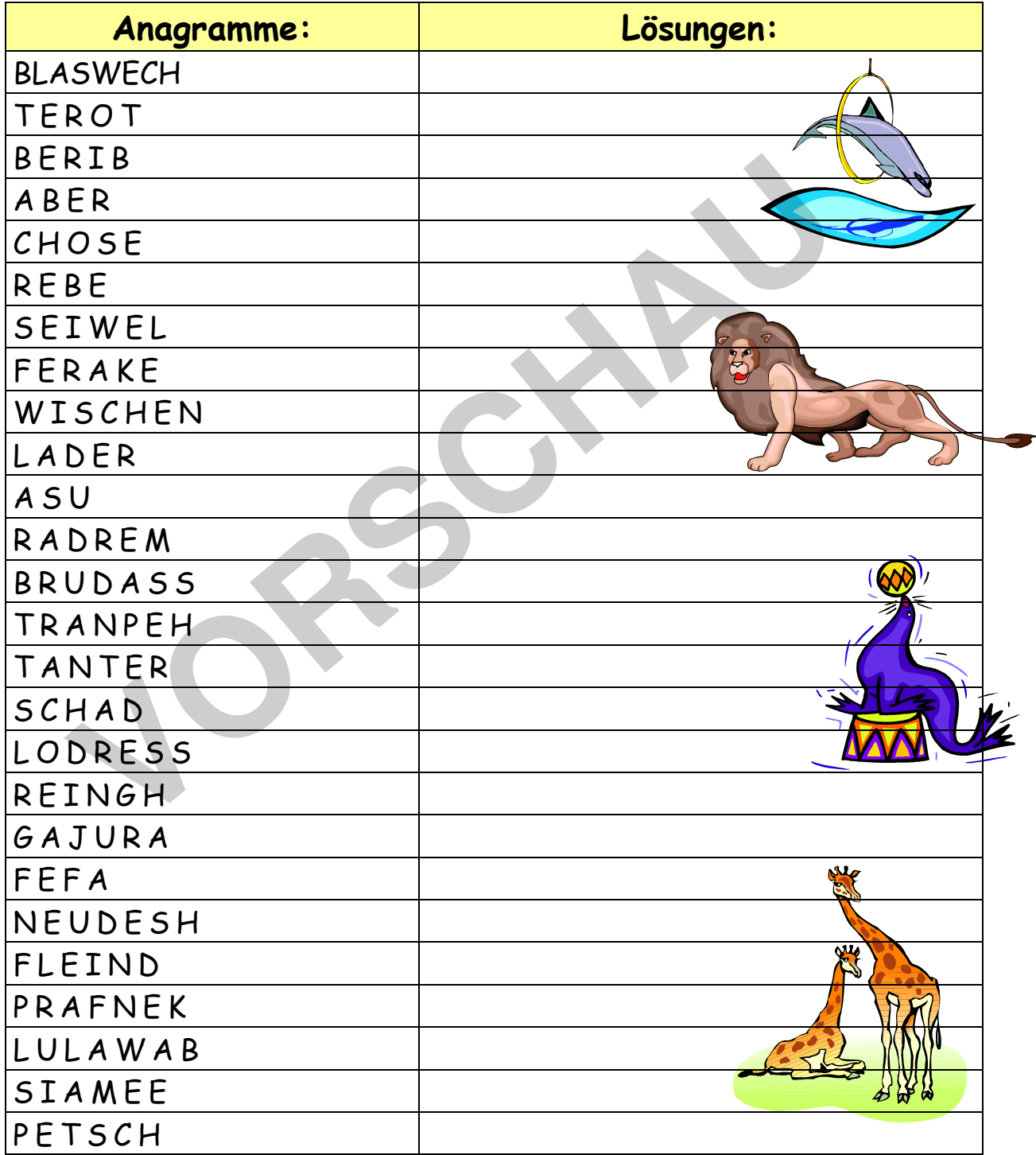

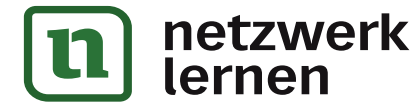

¥

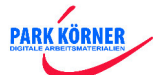

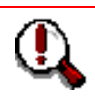

### Anagramme

Diese Buchstabenanordnung nennt man Anagramme: Die folgenden Anagramme sind Tiernamen, die jedoch nur dann ein sinnvolles Wort ergeben, wenn man sie in der richtigen Reihenfolge ordnet.

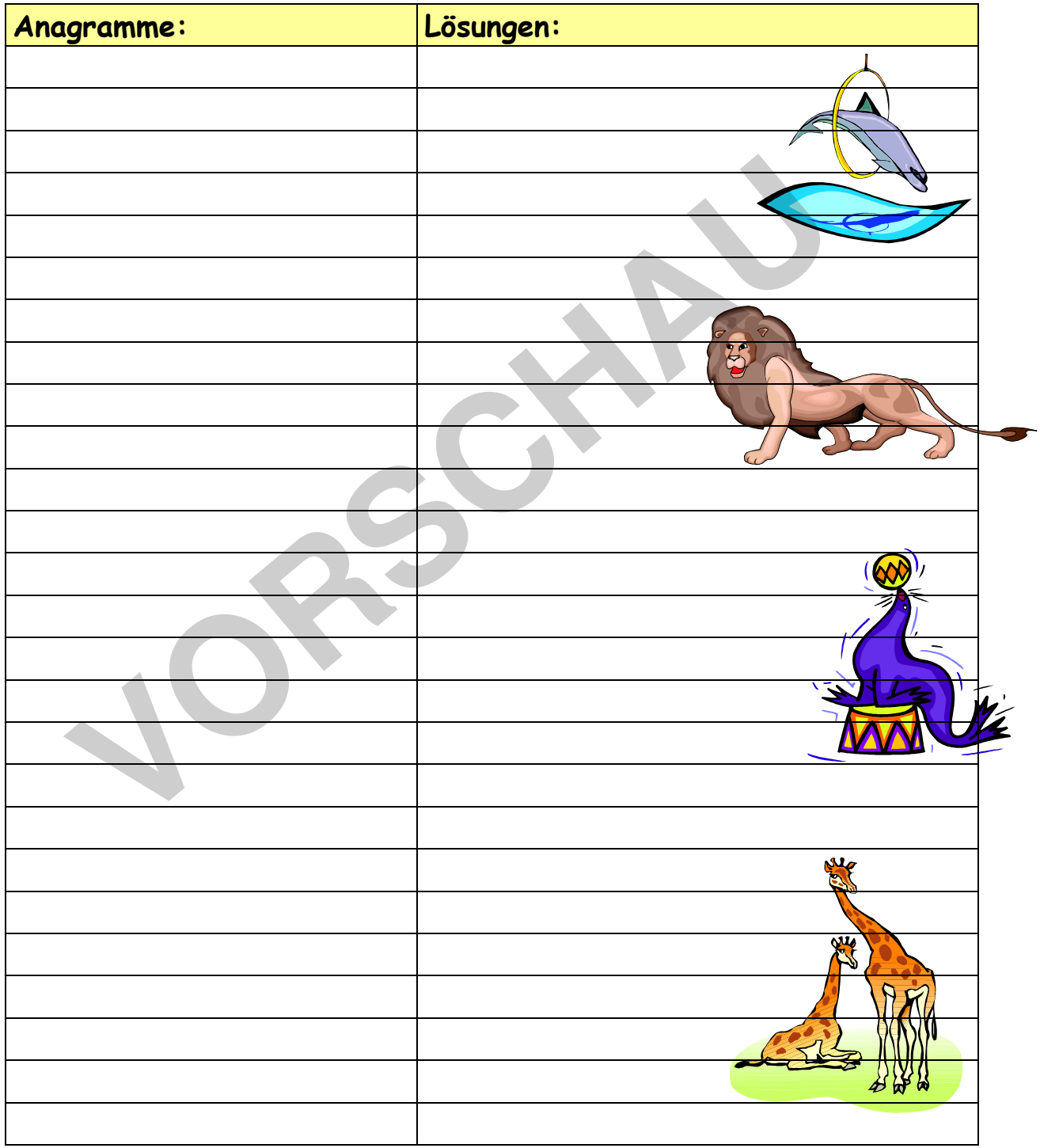

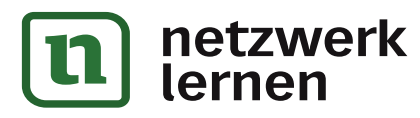

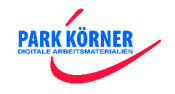

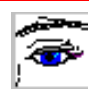

### Brückenwörter

### **Didaktische Hilfe:**

**Einsatzzweck:** Dieses Arbeitsblatt gehört in die Kategorie der Kreuzworträtsel. Es ist deshalb nicht unbedingt zur Einführung geeignet, sondern eher für Differenzierungsund Ergänzungsübungen; auch für eine Ergänzungsstunde oder einen Vertretungsunterricht sind solche Lernspiele sehr gut geeignet. Für den Deutschunterricht dient es neben Konzentrations- und Gedächtnisübungen eher als Wortschatzerweiterung für bestimmte Themengebiete (Wortfamilien/Wortfelder). **Tipp:** Foliert kann dieses Arbeitsblatt zum selbstständigen Arbeiten in der Freiarbeit, in Stationsarbeit, in der Wochenplanarbeit usw. eingesetzt werden, wenn man es mit wasserlöslichen Stiften bearbeitet.

- 1. **Einführung:** Zur Einführen sind keine besonderen Erklärungen notwendig. Die Kinder kennen diese Art von "Rätsel" aus vielen Rechen- und Rätselbüchern.
- 2. **Schwierigkeiten:** Sie können den Schwierigkeitsgrad durch die Wortauswahl und die Silbenstellungen (z.B. BALL - ade - LHEIDE) variieren!
- 3. **Hilfen:** Bestimmte Hilfen kann man durch Vorgaben einzelner Buchstaben erzielen oder eine Lösungskontrolle kann durch ein sich bildendes Lösungswort vorgegeben werden. Wasserloslichen Stiften bearbeitet.<br> **Volgender Erklärungen notwend Kinder kennen diese Art von "Rätsel" aus vielen Rechen- und Rätselbüch<br>
Schwierigkeiten: Sie können den Schwierigkeitsgrad durch die Wortaus<br>
Silbenstellu**

### **Technische Hilfe:**

- 1. Laden Sie das Blanko-Arbeitsblatt "Bruecke.vrl" und speichern es sofort unter einem anderen Dateinamen ab.
- 2. Fertigen Sie eine handschriftliche Skizze darüber an, wie später Ihr Arbeitsblatt aussehen sollte.
- 3. Beginnen Sie immer zuerst mit dem Lösungsblatt.
- 4. Füllen Sie zur Kontrolle das Arbeitsblatt aus, d.h. lösen Sie das Arbeitsblatt somit haben Sie nicht nur die Kontrolle der Richtigkeit, sondern auch der Schwierigkeitsstufe. Dadurch entsteht das Lösungsblatt.
- **Tipp:** Um aus dem Lösungsblatt das Aufgabenblatt zu erstellen, entfernt man gewöhnlich die eingetragenen Lösungen. Tun Sie das NICHT! Eine elegantere Möglichkeit ist es, die eingetragenen Lösungen mit weißer Schrift zu markieren. (Weiße Schrift auf weißem Feld!) Somit sind die Lösungen zwar unsichtbar aber noch vorhanden und Sie haben jederzeit die Möglichkeit, auch ohne das Lösungsblatt die Aufgaben nachzuvollziehen.

**PARK KÖRNER** 

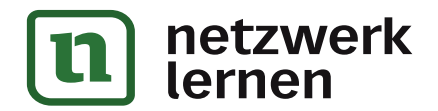

## Brückenwörter

Brückenwörter sind Wörter, die jeweils zum linken Wort (ans Ende) und zum rechten Wort (an den Anfang) passen. Finde diese Brückenwörter und schreibe sie ins mittlere Feld!

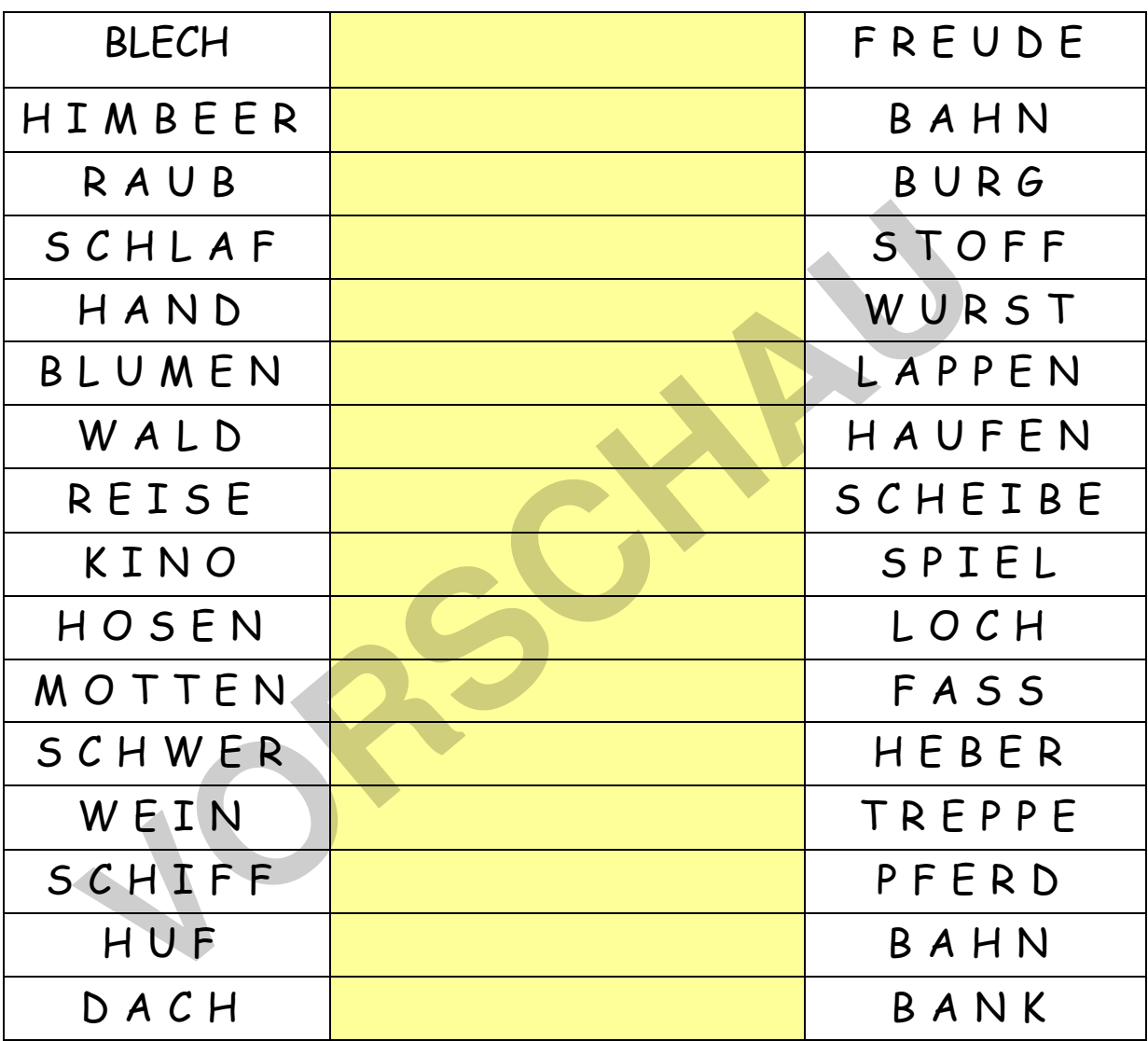

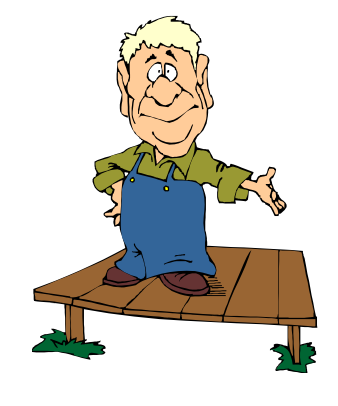

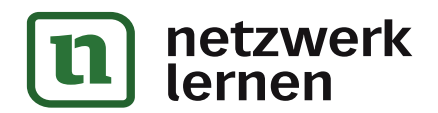

¥

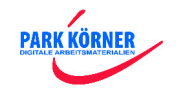

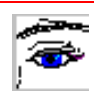

# Doppelbuchstabe

### **Didaktische Hilfe:**

**Einsatzzweck:** Dieses Arbeitsblatt dient im Deutschunterricht als Wortschatz- und Grammatikübung. Es kann deshalb zur Einführung als auch als weiterführende Übung, Ergänzung und Festigung verwendet werden.

**Tipp:** Foliert kann dieses Arbeitsblatt zum selbstständigen Arbeiten in der Freiarbeit, in Stationsarbeit, in der Wochenplanarbeit usw. eingesetzt werden, wenn man es mit wasserlöslichen Stiften bearbeitet. Auch für eine Ergänzungsstunde oder einen Vertretungsunterricht sind solche Lernspiele sehr gut geeignet

- 1. **Einführung:** Zur Einführung sammelt man erst einmal alle Wörter mit Doppelbuchstaben auf Zuruf. Dann erst werden sie in einer Tabelle systematisiert.
- 2. **Schwierigkeiten:** Schwierigkeitsgrad treten bei manchen dieser Wörter mit Doppelkonsonanten immer wieder auf, welche nur durch gezielte Übungen kompensiert werden können! Vertretungsunterricht sind solche Lernspiele sehr gut geeignet<br> **Einführung:** Zur Einführung sammelt man erst einmal alle Wörter mit<br>
Doppelbuchstaben auf Zuruf. Dann erst werden sie in einer Tabelle syster<br> **Schwierigkeit**
- 3. **Hilfen:** spielerische Hilfen (z.B. Spiel: "Ich packe meinen Koffer" mit lauter Sachen, in denen ein Doppelkonsonant drin vorkommt!) sind notwendig!

### **Technische Hilfe:**

- 1. Laden Sie das Blanko-Arbeitsblatt "DoppBuch.vrl" und speichern es sofort unter einem anderen Dateinamen ab.
- 2. Fertigen Sie eine handschriftliche Skizze darüber an, wie später Ihr Arbeitsblatt aussehen sollte.
- 3. Beginnen Sie immer zuerst mit dem Lösungsblatt.
- 4. Füllen Sie zur Kontrolle das Arbeitsblatt aus, d.h. lösen Sie das Arbeitsblatt somit haben Sie nicht nur die Kontrolle der Richtigkeit, sondern auch der Schwierigkeitsstufe. Dadurch entsteht das Lösungsblatt.
- **Tipp:** Um aus dem Lösungsblatt das Aufgabenblatt zu erstellen, entfernt man gewöhnlich die eingetragenen Lösungen. Tun Sie das NICHT! Eine elegantere Möglichkeit ist es, die eingetragenen Lösungen mit weißer Schrift zu markieren. (Weiße Schrift auf weißem Feld!) Somit sind die Lösungen zwar unsichtbar aber noch vorhanden und Sie haben jederzeit die Möglichkeit, auch ohne das Lösungsblatt die Aufgaben nachzuvollziehen.

**PARK KÖRNER** 

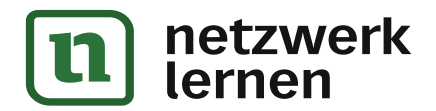

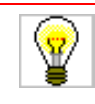

# Doppelbuchstabe

Markiere alle Nomen mit Doppelbuchstaben und schreibe sie aus der Wortschlange heraus! Schreibe alle 30 Nomen in die Tabelle! (vervollständige die Tabelle mit weiteren Wörtern!)

FALLEBRILLEKOFFERKLIRRENZIMMERSONNEKARRENLA PPENMITTEWASSERSCHLITTENHIMMELTEPPICHROBBE HAMMERLÖFFELKRALLETROMMELKANNEBRUNNENWET TERBAGGERKASSESUPPEKAFFEEPUDDINGPADDELAFFEK LASSESCHATTEN

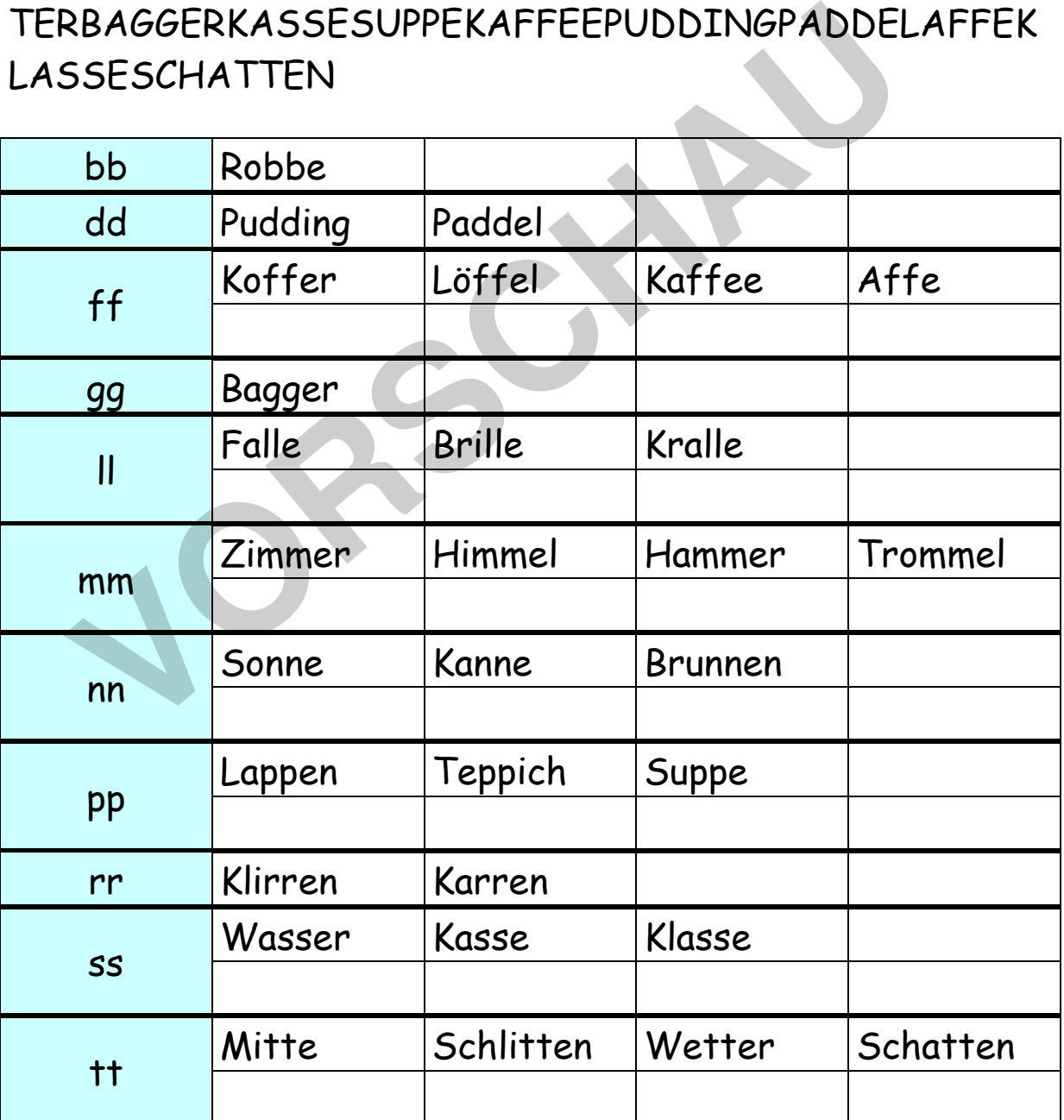

**PARK KÖRNER** 

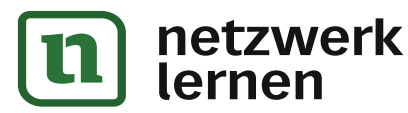

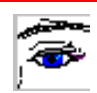

### ei – Rätsel

#### **Didaktische Hilfe:**

**Einsatzzweck:** Dieses Arbeitsblatt gehört in die Kategorie der Kreuzworträtsel. Es ist deshalb nicht unbedingt zur Einführung geeignet, sondern eher für Differenzierungsund Ergänzungsübungen; auch für eine Ergänzungsstunde oder einen Vertretungsunterricht sind solche Lernspiele sehr gut geeignet. Für den Deutschunterricht dient es neben Konzentrations- und Gedächtnisübungen eher als Wortschatzerweiterung.

**Tipp:** Foliert kann dieses Arbeitsblatt zum selbstständigen Arbeiten in der Freiarbeit, in Stationsarbeit, in der Wochenplanarbeit usw. eingesetzt werden, wenn man es mit wasserlöslichen Stiften bearbeitet.

- 1. **Einführung:** Zur Einführen sind keine besonderen Erklärungen notwendig. Die Kinder kennen diese Art von "Rätsel" aus vielen Rechen- und Rätselbüchern.
- 2. **Schwierigkeiten:** Sie können den Schwierigkeitsgrad durch die Wortauswahl und die Fragestellungen variieren!
- 3. **Hilfen:** Bestimmte Hilfen kann man durch Vorgaben (hier ei und ai) erzielen und eine Lösungskontrolle kann durch ein sich bildendes Lösungswort vorgegeben werden.

#### **Technische Hilfe:**

- 1. Laden Sie das Blanko-Arbeitsblatt "EiRaetse.vrl" und speichern es sofort unter einem anderen Dateinamen ab.
- 2. Fertigen Sie eine handschriftliche Skizze darüber an, wie später Ihr Arbeitsblatt aussehen sollte.
- 3. Beginnen Sie immer zuerst mit dem Lösungsblatt.
- 4. Füllen Sie zur Kontrolle das Arbeitsblatt aus, d.h. lösen Sie das Arbeitsblatt somit haben Sie nicht nur die Kontrolle der Richtigkeit, sondern auch der Schwierigkeitsstufe. Dadurch entsteht das Lösungsblatt.
- **Tipp:** Um aus dem Lösungsblatt das Aufgabenblatt zu erstellen, entfernt man gewöhnlich die eingetragenen Lösungen. Tun Sie das NICHT! Eine elegantere Möglichkeit ist es, die eingetragenen Lösungen mit weißer Schrift zu markieren. (Weiße Schrift auf weißem Feld!) Somit sind die Lösungen zwar unsichtbar aber noch vorhanden und Sie haben jederzeit die Möglichkeit, auch ohne das Lösungsblatt die Aufgaben nachzuvollziehen. **Einführung:** Zur Einführen sind keine besonderen Erklärungen notwend<br>
Kinder kennen diese Art von "Rätsel" aus vielen Rechen- und Rätselbüch<br> **Schwierigkeiten:** Sie können den Schwierigkeitsgrad durch die Wortauss<br>
Frages

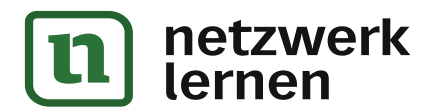

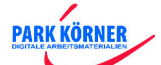

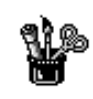

### ei – Rätsel

### Zweimal der gleiche ei-Laut, nur unterschiedlich geschrieben!

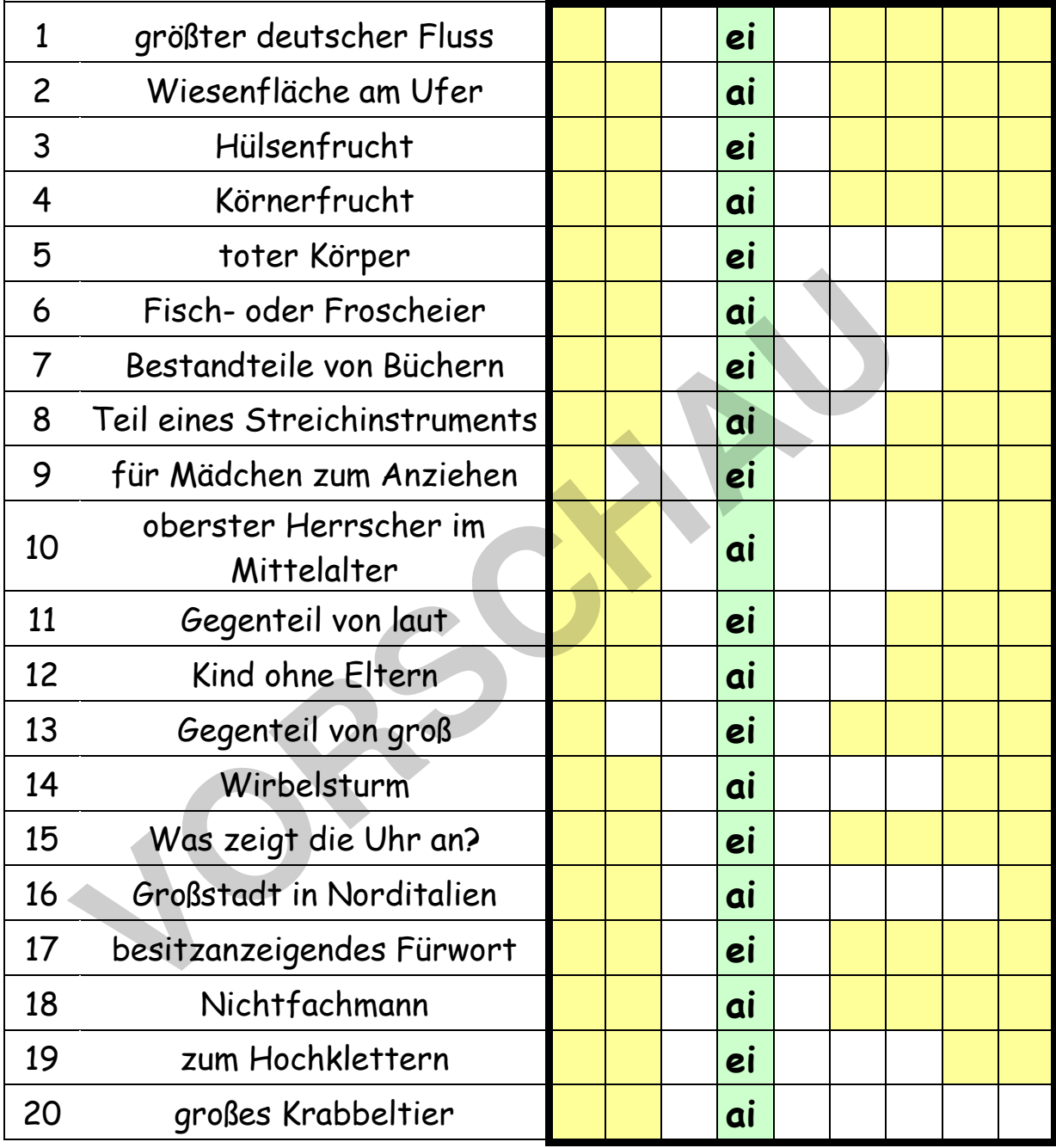

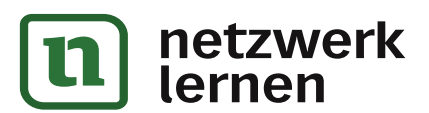

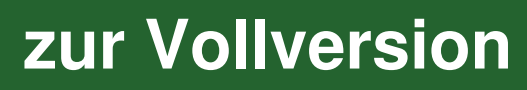

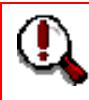

### ei – Rätsel

### Zweimal der gleiche ei-Laut, nur unterschiedlich geschrieben!

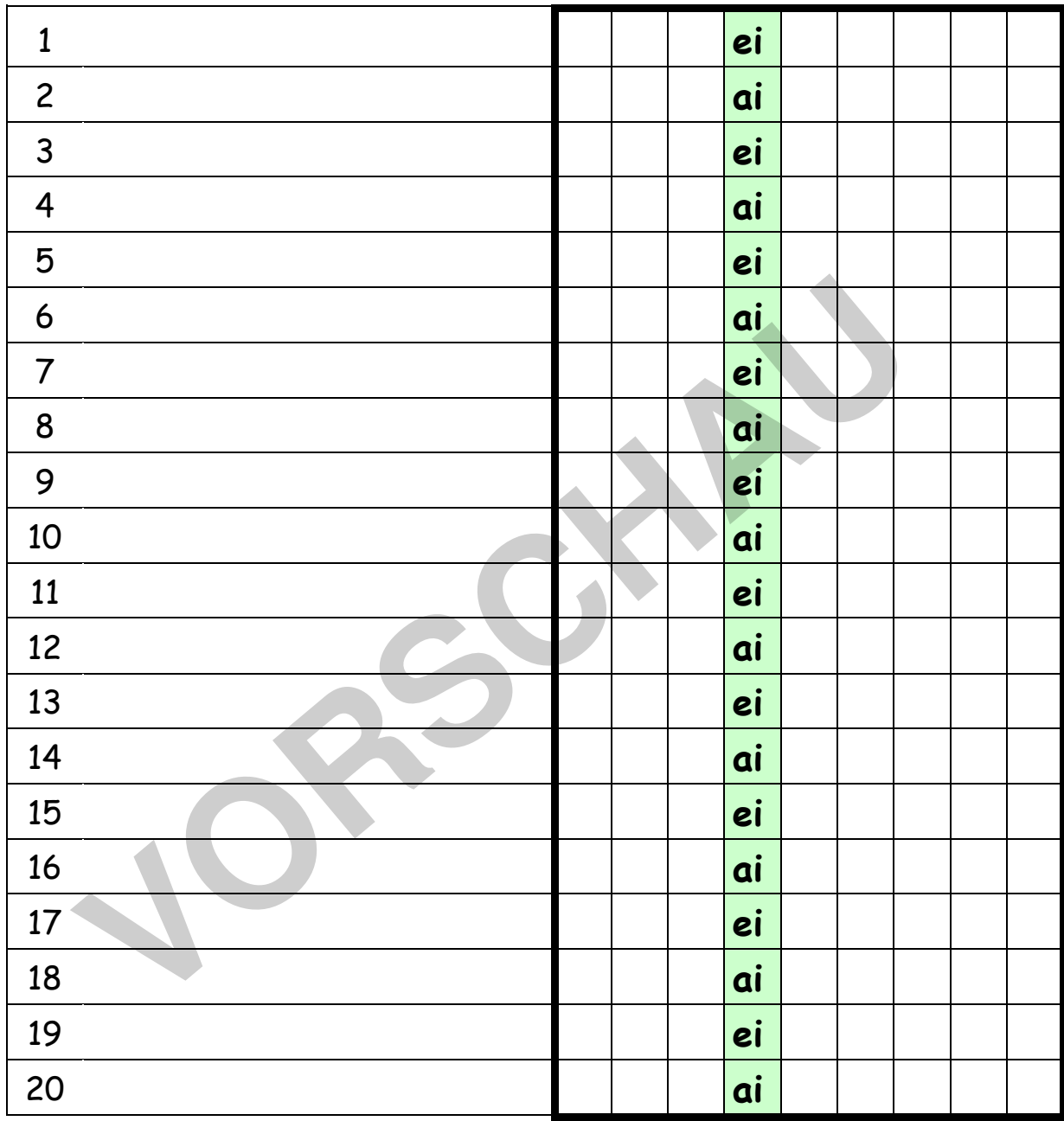

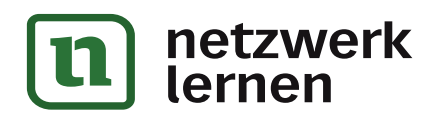

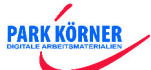

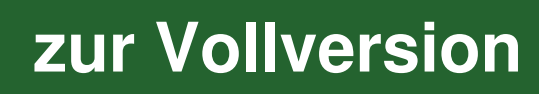

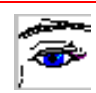

### eu – Rätsel

### **Didaktische Hilfe:**

**Einsatzzweck:** Dieses Arbeitsblatt gehört in die Kategorie der Kreuzworträtsel. Es ist deshalb nicht unbedingt zur Einführung geeignet, sondern eher für Differenzierungsund Ergänzungsübungen; auch für eine Ergänzungsstunde oder einen Vertretungsunterricht sind solche Lernspiele sehr gut geeignet. Für den Deutschunterricht dient es neben Konzentrations- und Gedächtnisübungen eher als Wortschatzerweiterung.

**Tipp:** Foliert kann dieses Arbeitsblatt zum selbstständigen Arbeiten in der Freiarbeit, in Stationsarbeit, in der Wochenplanarbeit usw. eingesetzt werden, wenn man es mit wasserlöslichen Stiften bearbeitet.

- 1. **Einführung:** Zur Einführen sind keine besonderen Erklärungen notwendig. Die Kinder kennen diese Art von "Rätsel" aus vielen Rechen- und Rätselbüchern.
- 2. **Schwierigkeiten:** Sie können den Schwierigkeitsgrad durch die Wortauswahl und die Fragestellungen variieren!
- 3. **Hilfen:** Bestimmte Hilfen kann man durch Vorgaben (hier eu und äu) erzielen und eine Lösungskontrolle kann durch ein sich bildendes Lösungswort vorgegeben werden. Führung: Zur Einführen sind keine besonderen Erklärungen notwenden<br>
Kinder kennen diese Art von "Rätsel" aus vielen Rechen- und Rätselbüch<br>
Schwierigkeiten: Sie können den Schwierigkeitsgrad durch die Wortauss<br>
Fragestellu

### **Technische Hilfe:**

- 1. Laden Sie das Blanko-Arbeitsblatt "euRaetse.vrl" und speichern es sofort unter einem anderen Dateinamen ab.
- 2. Fertigen Sie eine handschriftliche Skizze darüber an, wie später Ihr Arbeitsblatt aussehen sollte.
- 3. Beginnen Sie immer zuerst mit dem Lösungsblatt.
- 4. Füllen Sie zur Kontrolle das Arbeitsblatt aus, d.h. lösen Sie das Arbeitsblatt somit haben Sie nicht nur die Kontrolle der Richtigkeit, sondern auch der Schwierigkeitsstufe. Dadurch entsteht das Lösungsblatt.
	- **Tipp:** Um aus dem Lösungsblatt das Aufgabenblatt zu erstellen, entfernt man gewöhnlich die eingetragenen Lösungen. Tun Sie das NICHT! Eine elegantere Möglichkeit ist es, die eingetragenen Lösungen mit weißer Schrift zu markieren. (Weiße Schrift auf weißem Feld!) Somit sind die Lösungen zwar unsichtbar aber noch vorhanden und Sie haben jederzeit die Möglichkeit, auch ohne das Lösungsblatt die Aufgaben nachzuvollziehen.

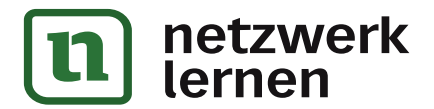

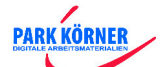

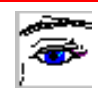

# KASKADEN

### **Didaktische Hilfe:**

**Einsatzzweck:** Dieses Arbeitsblatt gehört in die Kategorie der Denkspiele und Rätsel. Es ist deshalb nicht unbedingt zur Einführung geeignet, sondern eher für Differenzierungs- und Ergänzungsübungen; auch für eine Ergänzungsstunde oder eine Vertretungsstunde sind solche Lernspiele sehr gut geeignet. Für den Deutschunterricht dient es eher als Konzentrations- und Gedächtnisübung. **Tipp:** Foliert kann dieses Arbeitsblatt zum selbstständigen Arbeiten in der Freiarbeit, in Stationsarbeit, in der Wochenplanarbeit usw. eingesetzt werden, wenn man es mit wasserlöslichen Stiften bearbeitet.

- 1. **Einführung:** Zur Einführen sollte man mehrere Beispiel-Kaskaden an der Tafel vorführen. Die Kinder erkennen dann schnell die Regel der Wortbildung (nur ein Buchstaben darf sich jeweils verändern!) wasserlöslichen Stiften bearbeitet.<br> **Volkender Stiften sollte man** mehrere Beispiel-Kaskaden an de<br>
vorführen. Die Kinder erkennen dann schnell die Regel der Wortbildung<br>
Buchstaben darf sich jeweils verändern!)<br> **Schwier**
- 2. **Schwierigkeiten:** Sie können den Schwierigkeitsgrad dadurch erniedrigen, in dem Sie das Zielwort zunächst weglassen!
- 3. **Hilfen:** Bestimmte Hilfen kann man durch Buchstabenvorgaben erzielen und eine Lösungskontrolle ist durch das Zielwort (= Lösungswort) gegeben.

### **Technische Hilfe:**

- 1. Laden Sie das Blanko-Arbeitsblatt "Kaskade.vrl" und speichern es sofort unter einem anderen Dateinamen ab.
- 2. Fertigen Sie eine handschriftliche Skizze darüber an, wie später Ihr Arbeitsblatt aussehen sollte.
- 3. Beginnen Sie immer zuerst mit dem Lösungsblatt.
- 4. Arbeiten Sie mit kleinen Tabellen (4 x 4)
- 5. Füllen Sie zur Kontrolle das Arbeitsblatt aus, d.h. lösen Sie das Arbeitsblatt somit haben Sie nicht nur die Kontrolle der Richtigkeit, sondern auch der Schwierigkeitsstufe. Dadurch entsteht das Lösungsblatt.
	- **Tipp:** Um aus dem Lösungsblatt das Aufgabenblatt zu erstellen, entfernt man gewöhnlich die eingetragenen Lösungen. Tun Sie das NICHT! Eine elegantere Möglichkeit ist es, die eingetragenen Lösungen mit weißer Schrift zu markieren. (Weiße Schrift auf weißem Feld!) Somit sind die Lösungen zwar unsichtbar aber noch vorhanden und Sie haben jederzeit die Möglichkeit, auch ohne das Lösungsblatt die Aufgaben nachzuvollziehen.

**PARK KÖRNER** 

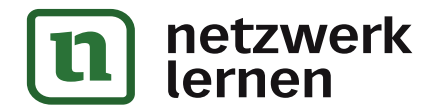

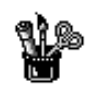

# KASKADEN

Kaskaden sind Treppenstufen. Auf jeder Stufe steht ein Wort mit vier Buchstaben und jedes Wort unterscheidet sich nur in einem Buchstaben.

So wird zum Beispiel aus dem Wort HOSE das Wort RAST

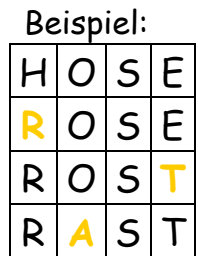

Finde die anderen Lösungen:

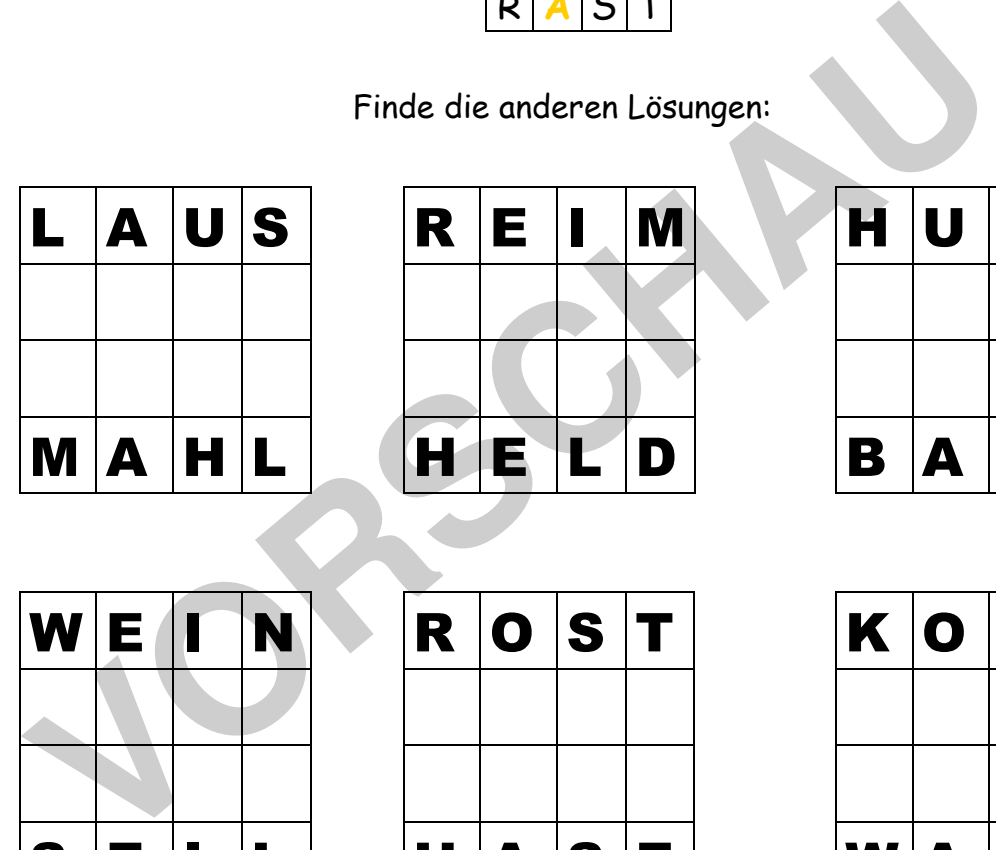

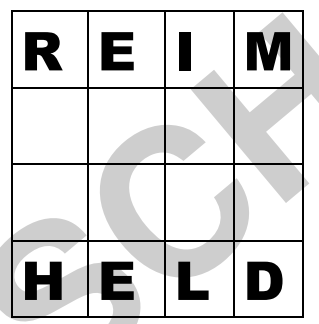

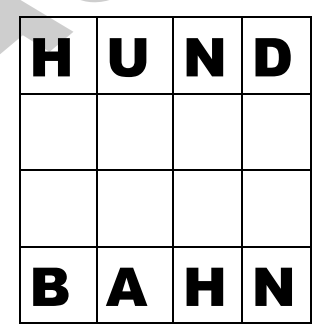

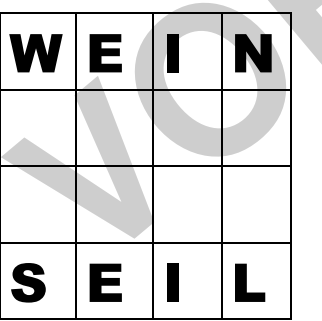

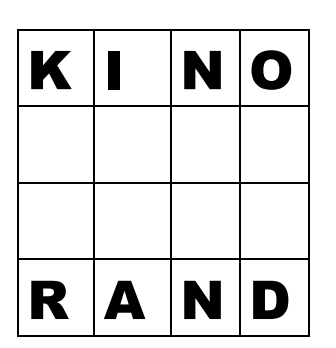

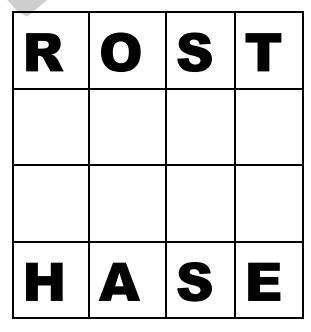

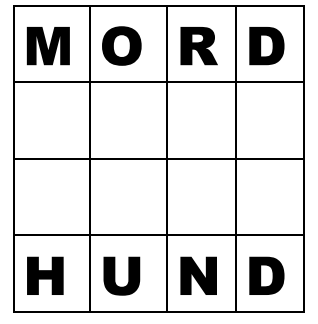

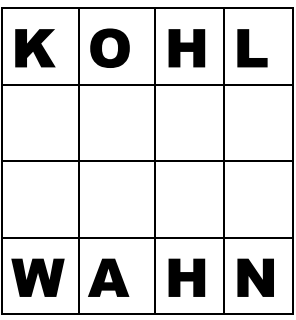

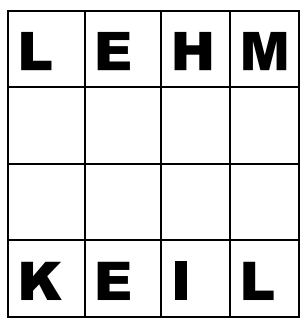

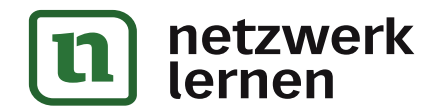

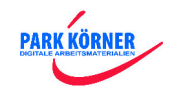

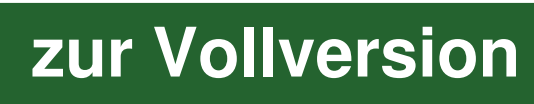

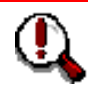

# KASKADEN

Kaskaden sind Treppenstufen. Auf jeder Stufe steht ein Wort mit vier Buchstaben und jedes Wort unterscheidet sich nur in einem Buchstaben.

### So wird zum Beispiel aus dem Wort HOSE das Wort RAST

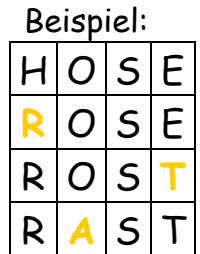

Finde die anderen Lösungen:

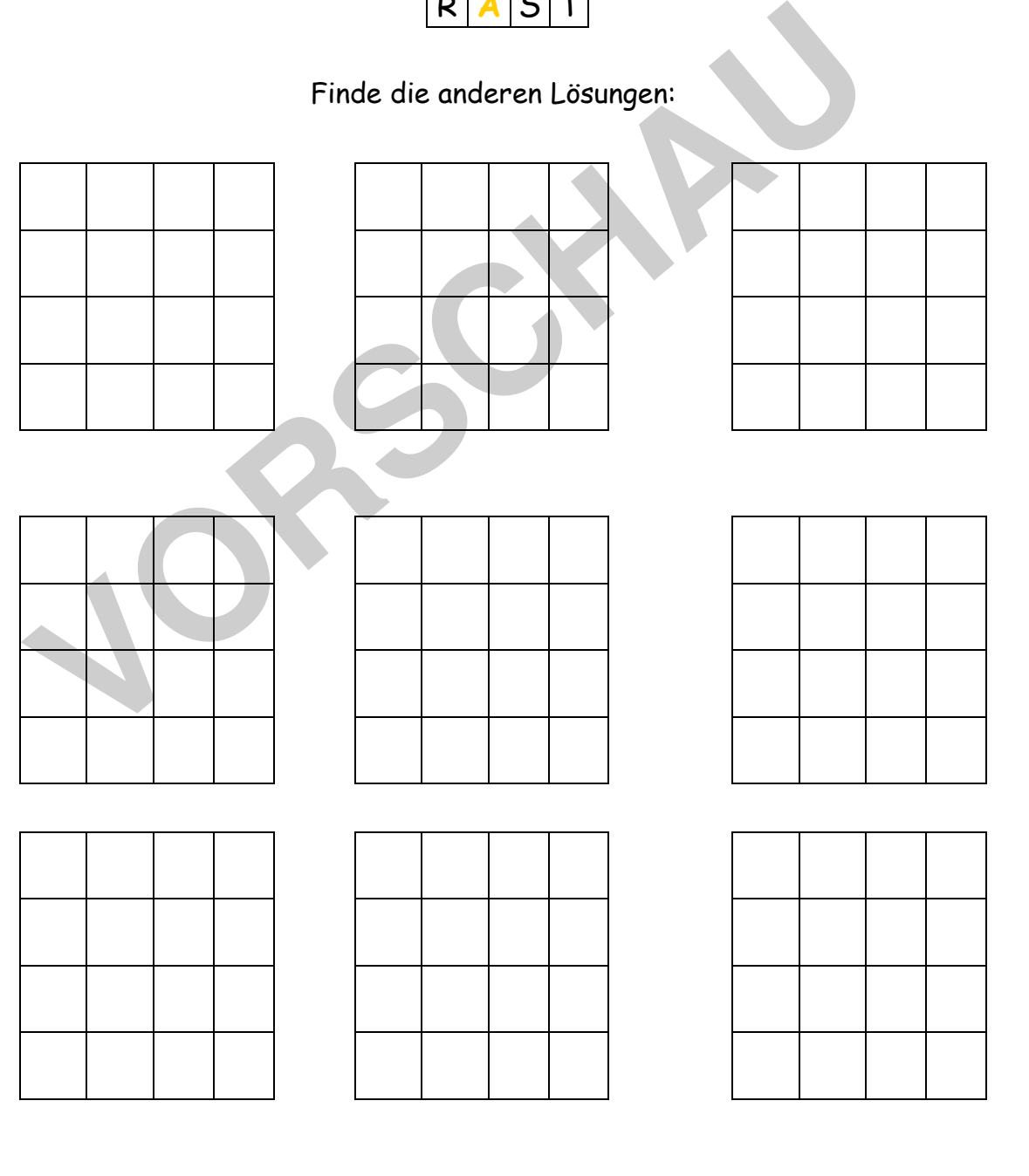

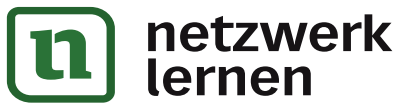

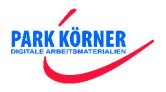

#### ¥ Lauter komische Vögel

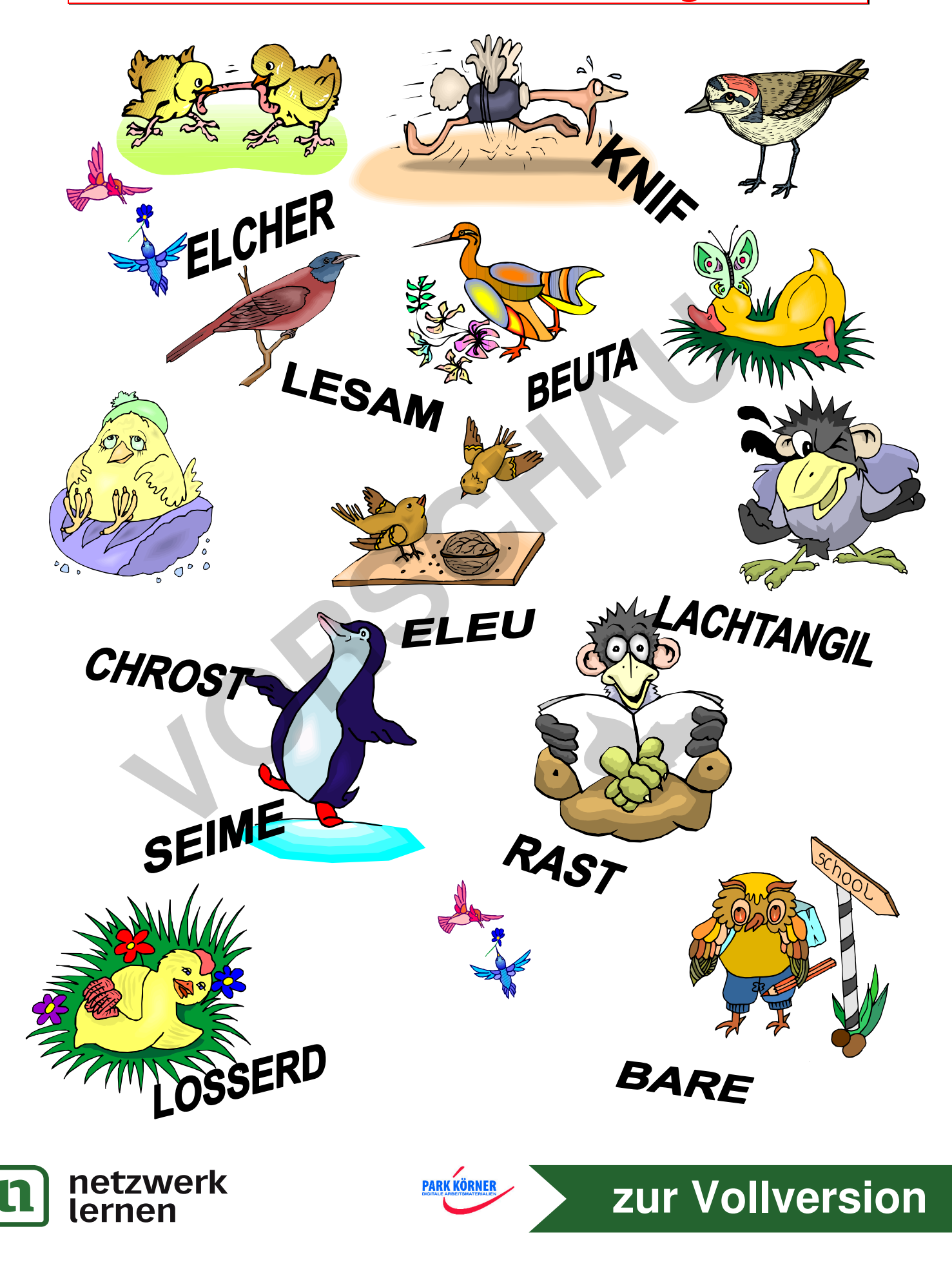

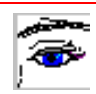

### **Didaktische Hilfe:**

**Einsatzzweck:** Dieses Arbeitsblatt gehört in die Kategorie der Buchstabenspiele. Es ist deshalb nicht unbedingt zur Einführung geeignet, sondern eher für Differenzierungs- und Ergänzungsübungen; auch für eine Ergänzungsstunde oder einen Vertretungsunterricht sind solche Lernspiele sehr gut geeignet. Für den Deutschunterricht dient es neben Konzentrations- und Gedächtnisübungen eher als Wortschatzerweiterung für bestimmte Themengebiete (Wortfamilien/Wortfelder). **Tipp:** Foliert kann dieses Arbeitsblatt zum selbstständigen Arbeiten in der Freiarbeit, in Stationsarbeit, in der Wochenplanarbeit usw. eingesetzt werden, wenn man es mit wasserlöslichen Stiften bearbeitet.

- 1. **Einführung:** Zur Einführen sind keine besonderen Erklärungen notwendig. Die Kinder kennen diese Art von "Rätsel" aus vielen Rechen- und Rätselbüchern.
- 2. **Schwierigkeiten:** Sie können den Schwierigkeitsgrad durch die Wortanordnung (waagrecht, senkrecht und/oder diagonal, rückwärts) variieren!
- 3. **Hilfen:** Eine gezielte Hilfe kann man durch Vorgeben der im "Suchsel" versteckten und gesuchten Wörter geben. Eine mögliche Lösungskontrolle wäre: Alle übrig gebliebenen Buchstaben ergeben ein Wort, einen Satz oder ein Sprichwort! Führung: Zur Einführen sind keine besonderen Erklärungen notwenden<br>
Kinder kennen diese Art von "Rätsel" aus vielen Rechen- und Rätselbüch<br>
Schwierigkeiten: Sie können den Schwierigkeitsgrad durch die Wortano<br>
(waagrecht,

### **Technische Hilfe:**

- 1. Laden Sie das Blanko-Arbeitsblatt "Suchsel.vrl" und speichern es sofort unter einem anderen Dateinamen ab.
- 2. Fertigen Sie eine handschriftliche Skizze darüber an, wie später Ihr Arbeitsblatt aussehen sollte.
- 3. Beginnen Sie immer zuerst mit dem Lösungsblatt.
- 4. Füllen Sie zur Kontrolle das Arbeitsblatt aus, d.h. lösen Sie das Arbeitsblatt somit haben Sie nicht nur die Kontrolle der Richtigkeit, sondern auch der Schwierigkeitsstufe. Dadurch entsteht das Lösungsblatt.
- **Tipp:** Um aus dem Lösungsblatt das Aufgabenblatt zu erstellen, entfernt man gewöhnlich die eingetragenen Lösungen. Tun Sie das NICHT! Eine elegantere Möglichkeit ist es, die eingetragenen Lösungen mit weißer Schrift zu markieren. (Weiße Schrift auf weißem Feld!) Somit sind die Lösungen zwar unsichtbar aber noch vorhanden und Sie haben jederzeit die Möglichkeit, auch ohne das Lösungsblatt die Aufgaben nachzuvollziehen.

**PARK KÖRNER** 

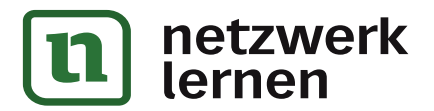

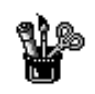

## Suchsel

In diesem Suchrätsel sind 21 Wörter versteckt. Finde und markiere sie farbig und schreibe sie unten hin!

Die Wörter sind: 1. FOHLEN 2. FEHLER 3. LEHRER 4. RAHMEN 5. MÜHLE 6. BOHNE 7. FAHRT 8. STUHL 9. PFAHL 10. KOHLE 11. HÖHLE 12. EHRE 13. SOHN 14. LOHN

15. ZEHN 16. MEHL 17. ZAHN 18. BAHN 19. OHR 20. UHR 21. REH

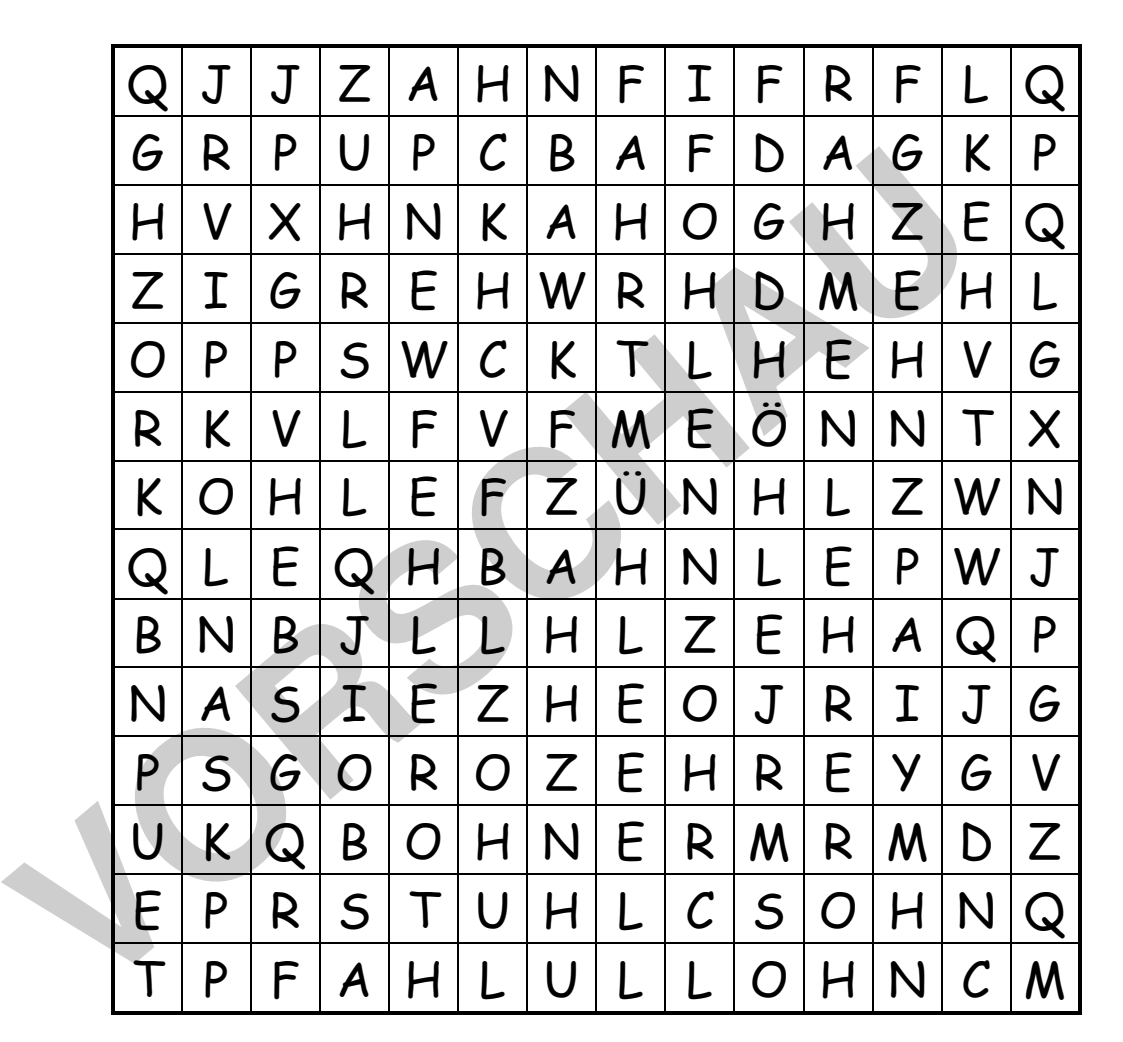

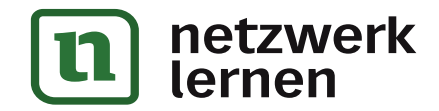

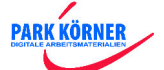

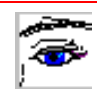

# Tabellenrätsel

### **Didaktische Hilfe:**

**Einsatzzweck:** Dieses Arbeitsblatt gehört in die Kategorie der Kreuzworträtsel. Es ist deshalb nicht unbedingt zur Einführung geeignet, sondern eher für Differenzierungsund Ergänzungsübungen; auch für eine Ergänzungsstunde oder einen Vertretungsunterricht sind solche Lernspiele sehr gut geeignet. Für den Deutschunterricht dient es neben Konzentrations- und Gedächtnisübungen eher als Wortschatzerweiterung für bestimmte Themengebiete (Wortfamilien/Wortfelder). **Tipp:** Foliert kann dieses Arbeitsblatt zum selbstständigen Arbeiten in der Freiarbeit, in Stationsarbeit, in der Wochenplanarbeit usw. eingesetzt werden, wenn man es mit wasserlöslichen Stiften bearbeitet.

- 1. **Einführung:** Zur Einführen sind keine besonderen Erklärungen notwendig. Die Kinder kennen diese Art von "Rätsel" aus vielen Rechen- und Rätselbüchern.
- 2. **Schwierigkeiten:** Sie können den Schwierigkeitsgrad durch die Wortauswahl und die Fragestellungen variieren!
- 3. **Hilfen:** Bestimmte Hilfen kann man durch Vorgaben erzielen oder eine Lösungskontrolle kann wie hier durch ein sich bildendes Lösungswort (Raubtierdressur) vorgegeben werden. Einführung: Zur Einführen sind keine besonderen Erklärungen notwenden<br>
Kinder kennen diese Art von "Rätsel" aus vielen Rechen- und Rätselbüch<br>
Schwierigkeiten: Sie können den Schwierigkeitsgrad durch die Wortauss<br>
Frageste

### **Technische Hilfe:**

- 1. Laden Sie das Blanko-Arbeitsblatt "Tabelle.vrl" und speichern es sofort unter einem anderen Dateinamen ab.
- 2. Fertigen Sie eine handschriftliche Skizze darüber an, wie später Ihr Arbeitsblatt aussehen sollte.
- 3. Beginnen Sie immer zuerst mit dem Lösungsblatt.
- 4. Füllen Sie zur Kontrolle das Arbeitsblatt aus, d.h. lösen Sie das Arbeitsblatt somit haben Sie nicht nur die Kontrolle der Richtigkeit, sondern auch der Schwierigkeitsstufe. Dadurch entsteht das Lösungsblatt.
- **Tipp:** Um aus dem Lösungsblatt das Aufgabenblatt zu erstellen, entfernt man gewöhnlich die eingetragenen Lösungen. Tun Sie das NICHT! Eine elegantere Möglichkeit ist es, die eingetragenen Lösungen mit weißer Schrift zu markieren. (Weiße Schrift auf weißem Feld!) Somit sind die Lösungen zwar unsichtbar aber noch vorhanden und Sie haben jederzeit die Möglichkeit, auch ohne das Lösungsblatt die Aufgaben nachzuvollziehen.

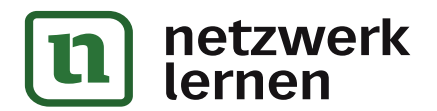

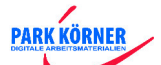

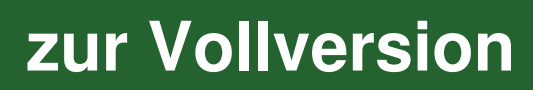

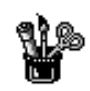

# Tabellenrätsel

#### Kennst du die Zirkuswörter?

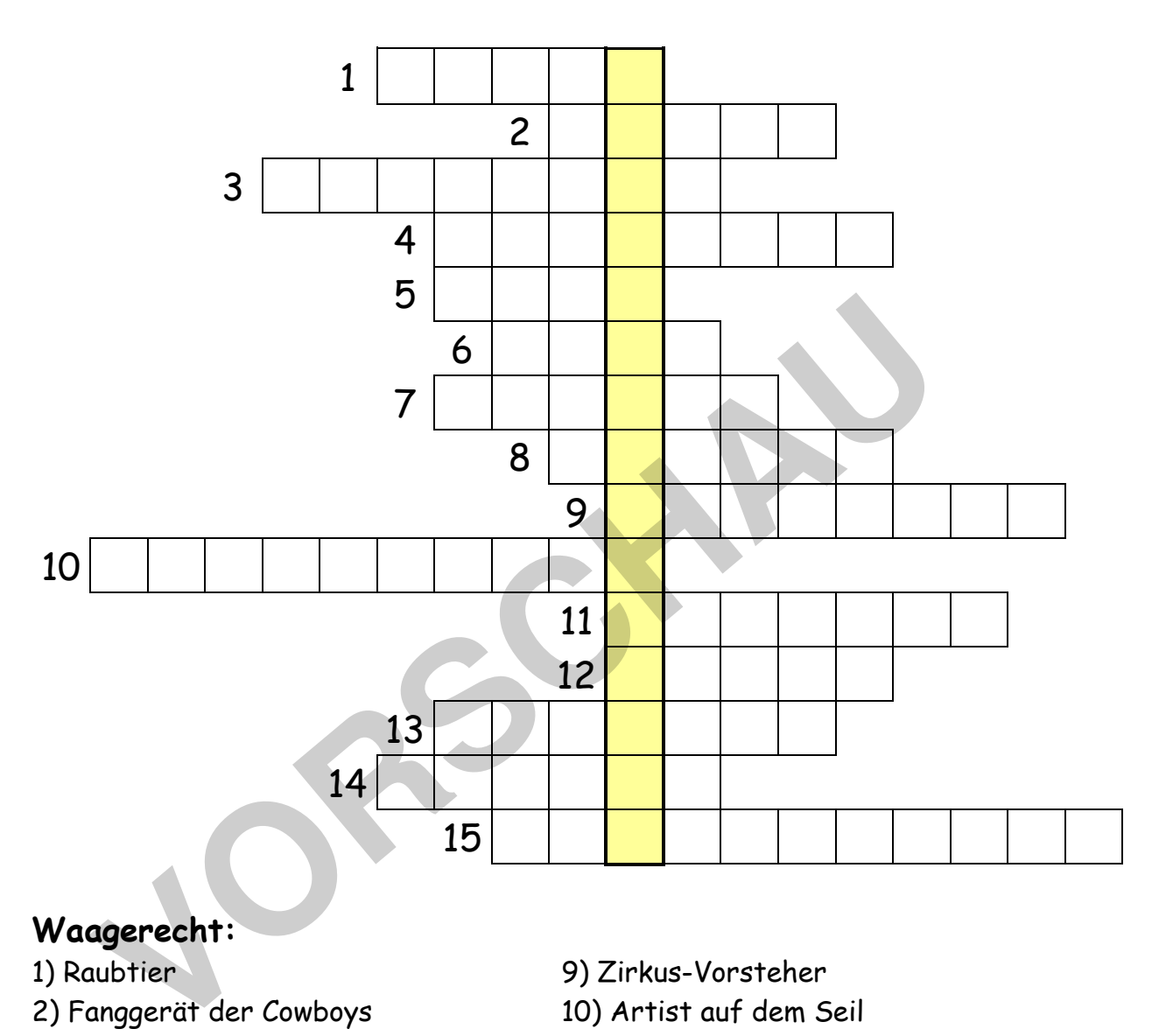

### **Waagerecht:**

- 
- 2) Fanggerät der Cowboys 10) Artist auf dem Seil
- 3) Artist mit Geräten 11) Rüsseltier
- 
- 5) Zirkus-Haus 13) Tierübung
- 
- 
- 8) Hochseilattraktion
- 1) Raubtier 9) Zirkus-Vorsteher
	-
	-
- 4) Magier 12) Turnübung
	-
- 6) Balanciergerät 14) Kinderattraktion
- 7) Zirkus-Innenraum 15) Zirkus- Aufführung

**Senkrecht:** 

Eine gewagte Vorführung im Zirkus

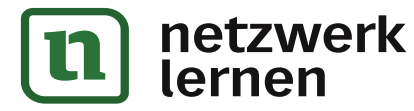

**PARK KÖRNER** 

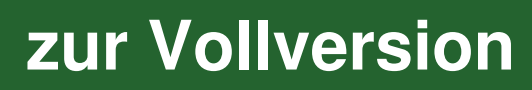